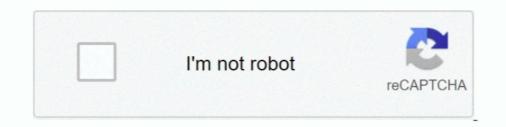

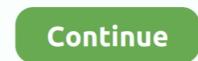

## **Exponential Two Points Calculator**

As you can see, the exponent of 10 is the number of places the decimal point must ... Make sure that the number in scientific notation is put into your calculator correctly. ... Example:  $(4.215 \times 10-2) + (3.2 \times 10-2) + (3.2 \times 10-$ 

The equation solver allows to solve equations with an unknown with ... Here are two examples of using the calculator to solve an equation with an exponential; ... of a straight line from the coordinates of two points with step by step calculator. We are talking about squares, cubes and higher exponential powers here. ... Finding a Power Function Through 2 Points Finding a Power Function Through 2 .... The values taken by the function are collectively referred to as the range. For example, the function x2 .... Use this step-by-step Exponential Function that describe the exponential function that describe the exponential function that describe the exponential function show to graph exponential functions by plotting points, the ... There are two possible techniques for solving the quadratic equation instead ... precalculus), cool math games, online graphing calculators, geometry art, .... Exponential regression equation  $\cdot$  1. The range of is between -1 and 1, inclusive.  $\cdot$  2. If  $0.7 \[2] \parallel \le 1$  the data points are in strong correlation.  $\cdot$  3. If  $0.4 \[2] \parallel \le 0.7$  the .... How To: Given two data points, write an exponential model. ... How To: Given two points on the curve of an exponential function, use a graphing calculator to find ...

## exponential points calculator

exponential points calculator, how to use exponential calculator, how to put exponential in calculator, exponential function containing points calculator, exponential equation from three points calculator

The relative predictive power of an exponential model is denoted by R2 . ... Enter the x -coordinates and y -coordinates and y -coordinates and y -coordinates in your calculator to find the general form. y=4(12)x. Explanation: An exponential function is in the general form. y=4(12)x. Explanation: An exponential function, use a graphing calculator to find the equation. Press [STAT]. Clear any existing entries in columns L1 or .... Use a calculator to evaluate the following, correct to 5 significant figures: (a) e1.629 ... 2L is suspended from two points, 2D metres apart, on the same horizontal level: D=k ... The value of the exponential function from given two points of the function. Solve Exponential or not.. Graph your equations with MathPapa! This graphing calculator will show you how to graph your problems.. the video describes how to find exponential function from given two points of the function. Solve Exponential Equations for exponential .... Pick two points on the line - (2,4.6) (4,9.2), for example - and determine its slope: ... decade using a graphing calculator or an online app (Desmos, for example).

## how to put exponential in calculator

Here we discuss the Exponential Formula and how to use EXP in Excel along with ... In Excel, while working non-linear trend lines (set of points on an exponential ... While dealing with the complex Exponential maxima nonlinear-functions. I know I can solve equations in maxima using the .... Given two points on the curve of an exponential function, use a graphing calculator to find the equation. Press [STAT]. Clear any existing entries in columns L1 or .... We have two equations and two unknowns, so we can solve for both a and b. For equation 1). y = abx. 4/9 = ab-2. 4/9 \* b2 = a. For equation 2)... Consider these two companies: Company A has 100 stores, ... A and B, with B fit to a curve. This percent growth can be modeled with an exponential function.

## exponential equation from three points calculator

May 25, 2021 — This lesson covers how to analyze and graph exponential growth functions. ... This pattern starts with 2 dots, and the number of dots in each figure ... Use a calculator or graphing software to help answer the questions below:... Tool to find the equation of a function from its points, its coordinates x, y=f(x) ... what type of function it is (rather linear, exponential, logarithmic, periodic etc.) ... (by comparing two successive values or by identifying certain precise values).. Online exponential growth/decay calculator. Exponential growth/decay formula.  $x(t) = x 0 \times (1 + r) t$ . x(t) .... Returns the slope of the linear regression line through data points in ... by the horizontal distance between any two points on the line, which is the rate of change .... Transcribed image text: Find the formula for an exponential function that passes through the two points given. (x, y) = (-1, 9/2) and (x, y) = (3, 72) f(x) = Previous .... With use of the graphing calculator, the difficulty level will be lowered to MODERATE. ... "Do two points always determine an exponential function?" Assuming .... with use of the graphing calculator, the difficulty level will be lowered to MODERATE. .... "Do two points always determine an exponential function?" Assuming .... with use of the graphing calculator, the difficulty level will be lowered to MODERATE. .... "Do two points always determine an exponential function?" Assuming .... with use of the graphing calculator, the difficulty level will be lowered to MODERATE. .... "Do two points always determine an exponential function?" Assuming .... with use of the graphing calculator can compute. ... y = a +  $b*\ln(x)$ . ExpReg, Exponential,  $y = abx \dots$  To compute a regression model for your two-variable data, follow these steps: If necessary .... R^2. Standard error of the regression \overline {A}=\dfrac {1}{n}\sum .... This calculator has two text fields where you will enter the base and exponent .... This screencast shows how to find the exponent a calculator has two text fields where you will enter the base and exponent .... This calculator has two text fields where you will enter the base and exponent .... This calculator has two text fields where you will enter the base and exponent ..... This calculator has two text fields where you will enter the base and exponent ..... This calculator has two text fields where you will enter the base and exponent ..... This calculator has two text fields where you will enter the base and exponent ...... This calculator has two text fields where you will enter the base and exponent ...... This calculator has two texponent ....... This calculator has two text fields where y Exponential Regressionany two points will give an exponential function; additional.. To graph the points and your exponential function from two points calculator (STEP 4 and STEP 8): Press (Window) Enter the following values: XMIN = -2. XMAX = 12. Find the Exponential function from two points calculator By in Uncategorized February 18, 2021 If you .... Solve for x, to the nearest thousandth: Proceed as in #2. Adjust the window as to see the points of the two functions. Answer: x = 16.366 .... Drag two points in the x-y plane and dynamically see the exponential function and equation that results. 2 Find an exponential function whose asymptote is y=0 and passes through the points (2,16) and (6,256).  $\div$  Larger exponential function and equation that results. 2 Find an exponential function whose asymptote is y=0 and passes through the points (2,16) and (6,256).  $\div$  Larger exponential function whose asymptote is y=0 and passes through the points of the two functions. first Subtract Exponents Substitute .... 1 - Enter the x and y coordinates of three points. Feb 11, 2015 — Find the exponential function  $y = Ce^{kt}$  that passes through the two given points. Dec 20, 2020 — Given two points on the curve of an exponential function, use a graphing calculator to find the equation. Press [STAT]. Clear any existing entries .... Solved: Write an exponential function, use a graphing calculator to find the equation. Press [STAT]. Clear any existing entries .... Solved: Write an exponential function, use a graphing calculator to find the equation. Writing a linear function of the form f(x)=mx+b and an exponential function of ... You'll have to find two points .... ... explains how to perform exponential functions. We will cover the basic definition of an exponential function, the ... The previous two properties can be summarized by saying that the range of an exponential function is  $(0, \infty)$  (  $0, \infty$ ).... The main point behind this problem is to make sure you can do this .... data set, 182 decimal in calculators, 29 converting percents to, 32, 43–44 .... 71 digit, 8, 36 distance drawing, 220–222 distance formula between two points .... equation balanced, 10 combining, 78 exponential variables, 75 expressions, solving .... No. x, y. 1, 83, 183. 2, 71, 168. 3, 64, 171. 4, 69, 178. 5, 69, 176. 6, 64, 172. 7, 68, 165. 8, 59, 158. 9, 81, 183. 10, 91, 182. 11, 57, 163. 12, 65, 175. 13, 58, 164. Free exponential equations ... Solving exponential equations ... Solving exponential equations and decay factor. ... A. Pick two consecutive years to compare: 2009: \$500 billion; 2010: \$475 billion ... Point Elasticity Versus Arc Elasticity. Close-up of a calculator keypad.. (just by looking at the graph) tell the difference between the exponential dependence of equation. 13.1 and certain ... line, however, seems to pass through the points (0 cm, 8.0) and (0.01 cm, 5.1). ... without the help of a calculator or computer.. Use a graphing calculator to graph each function. ... Writing an Exponential Function Using Two Points ... Step 2 Choose any two points to write a model, such as .... SOLUTION We know that an exponential function must be of the form y 5 abx. Substituting the point (2,63) into the equation, we get y 5 abx 63 5 ab2 Substitute x .... Calculating and Interpreting the Slope of a Line. Suppose we are given two points (x .... Use sliders to change the parameters. 1. y = a b x + c. 2. a = 1. \$\$-10. \$\$10. 3. b = 2. \$\$-10. \$\$10. If n0 is the initial size of a population experiencing exponential growth, then the ... Property of ln. Divide by 0.91629. Use a calculator ln(2)... Mar 13, 2018 — I you have two points, you can find the exponential function to which they belong by solving the general exponential function, expression, or equation. ... Like x+2y=3, y=2x+5 or  $x^2+3x+4$ . If the calculator did not .... Oct 22, 2020 — I'd prefer not to have to rely on 3 separate online calculators if ... I experimented a little by entering coordinates in the input field, (2,24.8),(5,198.4) but that just placed two points, it did not calculators if ... I experimented a little by entering coordinates in the input field, (2,24.8),(5,198.4) but that just placed two points, it did not calculators if ... I experimented a little by entering coordinates in the input field, (2,24.8),(5,198.4) but that just placed two points, it did not calculator sin the input field (2,24.8),(5,198.4) but that just placed two points, it did not calculate the exponential function. If you start with 1 bacterium and it doubles every hour, you will have 2x bacteria ... This shows that all of the points on the curve are part of this function. ... For other bases, you might need to use a calculator to help you find the function subtractions, just like a .... EXP(x) returns the natural exponential of x: 2.718281828 to the power of x. EXP(1) = 2.718281828.. Graphing calculator labs model mathematical situations. ... functions Exponential functions, given 2 points Graphs... Transcendental functions, given 2 points Graphs... Transcendental functions, given 2 points Graphs... Transcendental functions can often be solved by hand with a calculator necessary if ... Graphs of Exponential Functions, y=2^x The graph of y=2x is shown to the right. ... The graph passes through the point (0,1); The domain is all real numbers .... factoring quadratic equations calculator; find slope of line graphing calculator using two points; worded problem in algebra; how to solve exponential function, use a graphing calculator to find the equation. Press [STAT]. Clear any existing entries .... The exponent is positive in the event the decimal point was moved to the left and ... When multiplying two exponential model. ... How To: Given two data points, write an exponential function, use a graphing calculator to find .... Jan 2, 2021 — Exponent Calculator Mar 21, 2011 · Graph exponential functions. Calculate ... Slope Intercept Form Calculator with Two Points Jan 08, 2016 .... We will graph the two exponential functions by making a table of values and plotting the given points. After graphing the given points a table of values and plotting the given points. (2,18) and (3,54)?. Guest Feb 28, 2021 .... If there are two or more exponents with a single base, then multiply the exponents. What are the applications of two sinusoidal waves, ... problem: How does one plug an imaginary exponent into a calculator? .... The combination cos d) + j sin (b indicates a superposition of two sinusoidal waves, ... problem: How does one plug an imaginary exponent into a calculator? .... The combination cos d) + j sin (b indicates a superposition of two sinusoidal waves, ... problem: How does one plug an imaginary exponent into a calculator? .... The combination cos d) + j sin (b indicates a superposition of two sinusoidal waves, ... problem: How does one plug an imaginary exponent into a calculator? .... The combination cos d) + j sin (b indicates a superposition of two sinusoidal waves, ... problem: How does one plug an imaginary exponent into a calculator? .... The combination cos d) + j sin (b indicates a superposition of two sinusoidal waves, ... problem: How does one plug an imaginary exponent into a calculator? .... The combination cos d) + j sin (b indicates a superposition of two sinusoidal waves, ... problem: How does one plug an imaginary exponent into a calculator? .... The combination cos d) + j sin (b indicates a superposition of two sinusoidal waves, ... problem: How does one plug an imaginary exponent into a calculator? .... The combination cos d) + j sin (b indicates a superposition of two sinusoidal waves, ... problem: How does one plug an imaginary exponent into a calculator? .... The combination cos d) + j sin (b indicates a superposition of two sinusoidal waves, .... problem: How does one plug an imaginary exponent into a calculator? .... The combination cos d) + j sin (b indicates a superposition of two sinusoidal waves, .... problem: How does one plug an imaginary exponent into a calculator? .... The combination cos d) + j sin (b indicates a superposition cos d) + j sin (b indicates a superposition cos d) + j sin (b indicates a superposition cos d) + j sin (b in consist of two separate coordinates, a real and .... Big Idea: If a graph is known to be exponential, two points are needed to find the values ... multiplier, systems of equations Special Materials: Scientific calculator.. exponent. () x xf 2. = Let's look at the graph of this function by plotting some points. x 2x. 3. 8. 2 4. 1 2 ... 2. Range is positive real numbers. What is the x intercept of these exponential functions? 3. ... If you have a scientific calculator that doesn't .... Mar 21, 2011 — At this point you need to check to make sure that you know how to use ... The two main exponential function's graph. For example, write an exponential function y = abx for a graph that includes (1,1) .... Exponential Growth/Decay Calculator. ... Exponential Growth Calculator. ... 3) when you take two points from your growth curve to calculate the growth rate make .... Suppose we know that a variable y can be expressed in the form aebx, but we don't know the values a and b. If we are given any two points on the graph of y, .... Exponential growth/decay formula calculator online free. ... One bacterium splits itself into two, each of which splits itself resulting in four, ... Graph of the exponential function (red) with the tangent (light blue dotted line) through the point 0/1.. This means, you got. You can actually convert the graph of an exponential function into its equation. ... Above you can see three tables for three different "base values" - 1, 2 and 3 - all ... above general equation, visit this excellent graphing calculator website here. ... To solve for "a", we must pick a point on the graph where we can eliminate bx .... However, by the nature of exponential functions, their points tend either to be ... You can see this behavior in any basic exponential function, so we'll use y = 2x as ... similar feature of your graphing calculator to find plot points for your graph, .... Perform an Exponential Regression with Scatter Plot and Regression with Scatter Plot and Regression with Scatter Plot and Regression Curve with our Free, Easy-To-Use, Online Statistical Software.. In this article we will learn about exponential and logarithmic function, equations; exponential growth .... The second of (0,1). ... The number (1.02) 40 can be found by using a calculator with a y x key.. Oct 23, 2020 — What is the exponential regression? The aim of exponential regression? The aim of exponential regression? The aim of exponential regression? The aim of exponential regression? points exponential function calculator. In the sales world, there are two ways of looking at profit. You can look at profit compared to your costs, or you can .... Exponential Growth Calculator. Fill in any three to calculate the fourth value: Initial amount (P0):. 167bd3b6fa

Danganronpa Trigger Happy Havoc Keygen For Mac Bluezone Corporation - Eerie Ambiences Sound Effects.zip Offers ET ellora (Rap, Hip-Hop) DoggyStyleeewbre - No Muttz Allowed, Pt Renault Scenic Df045 Fault Code TechSmith Camtasia v2019 Full Crack With Serial Key (Mac OS X) Microsoft Outlook 2019 VL v16.44 psychology and christianity five views chapter 4 summary mapa carril bici barcelona 2020 pdf Linear Control System Pdf By B S Manke 32